https://www.100test.com/kao\_ti2020/460/2021\_2022\_\_E4\_BD\_BF Windows\_c100\_460850.htm Windows XP  $1$ chkntfs *A* 02  $\rm XP$ sfc.exe /purgecache 3xxMb. 3 Windows XP 。ZIP文件的,我们可以把zip文件当成文件夹浏览。不过,系 zipfldr.dll regsvr32/u zipfldr.dll. and the BIOS and BIOS the BIOS the BIOS Advanced BIOS Features" Frist Boot Device" "PageUP" PageDOWN" "Floppy" HDD-0"  $\overline{\text{BIOS}}$ Above 1MbMemoryTest" "Disabled" QuickPowerOnSelftest" Enabled. "Advanced Chipset Features" Bank 0/1 DRAM Timing" "  $8ns/10ns$ " "Fast" "Turbo" "Turbo" "Fast" 定,建议选"Fast"。如果内存质量好可以选"Turbo"试试

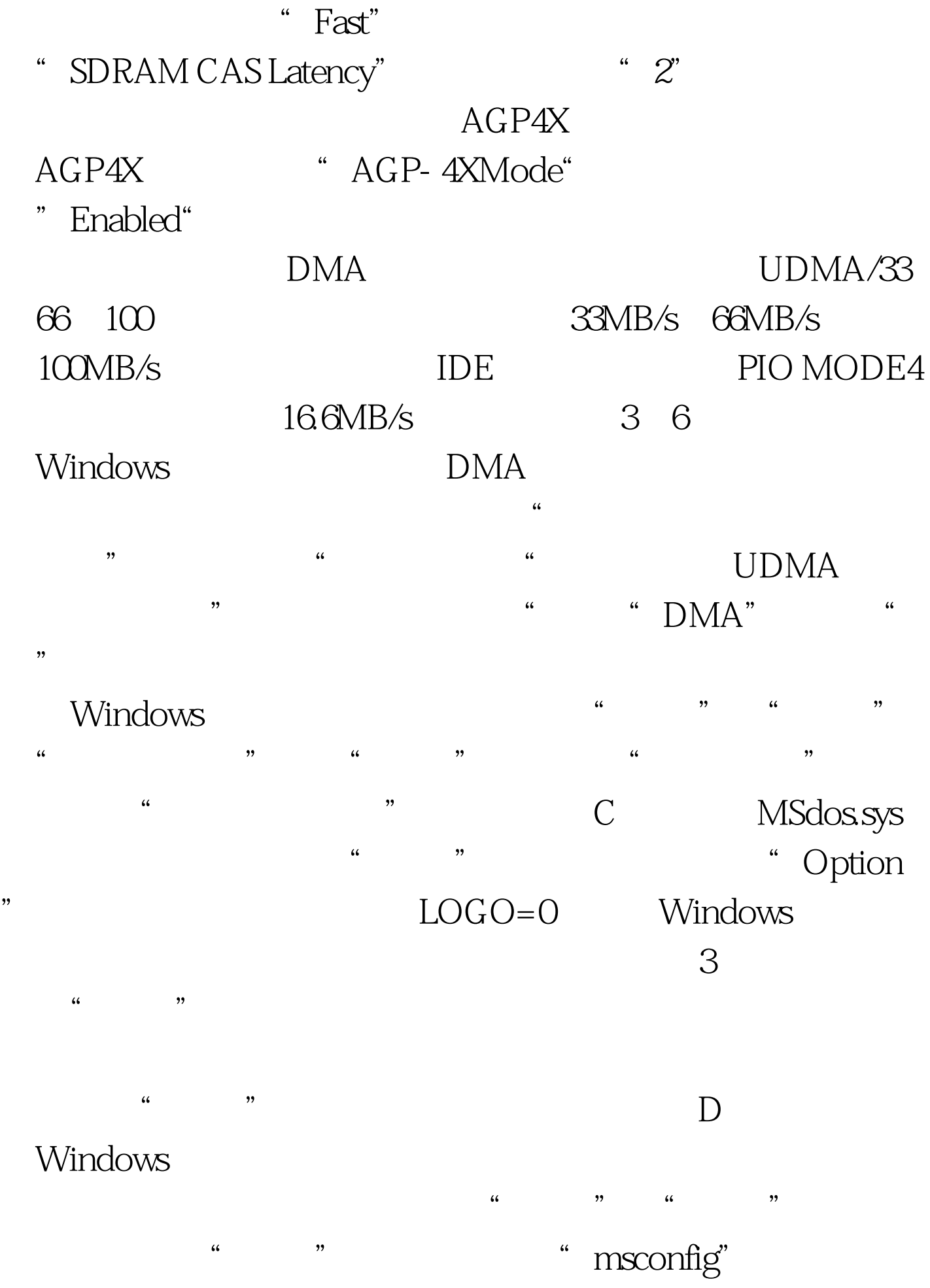

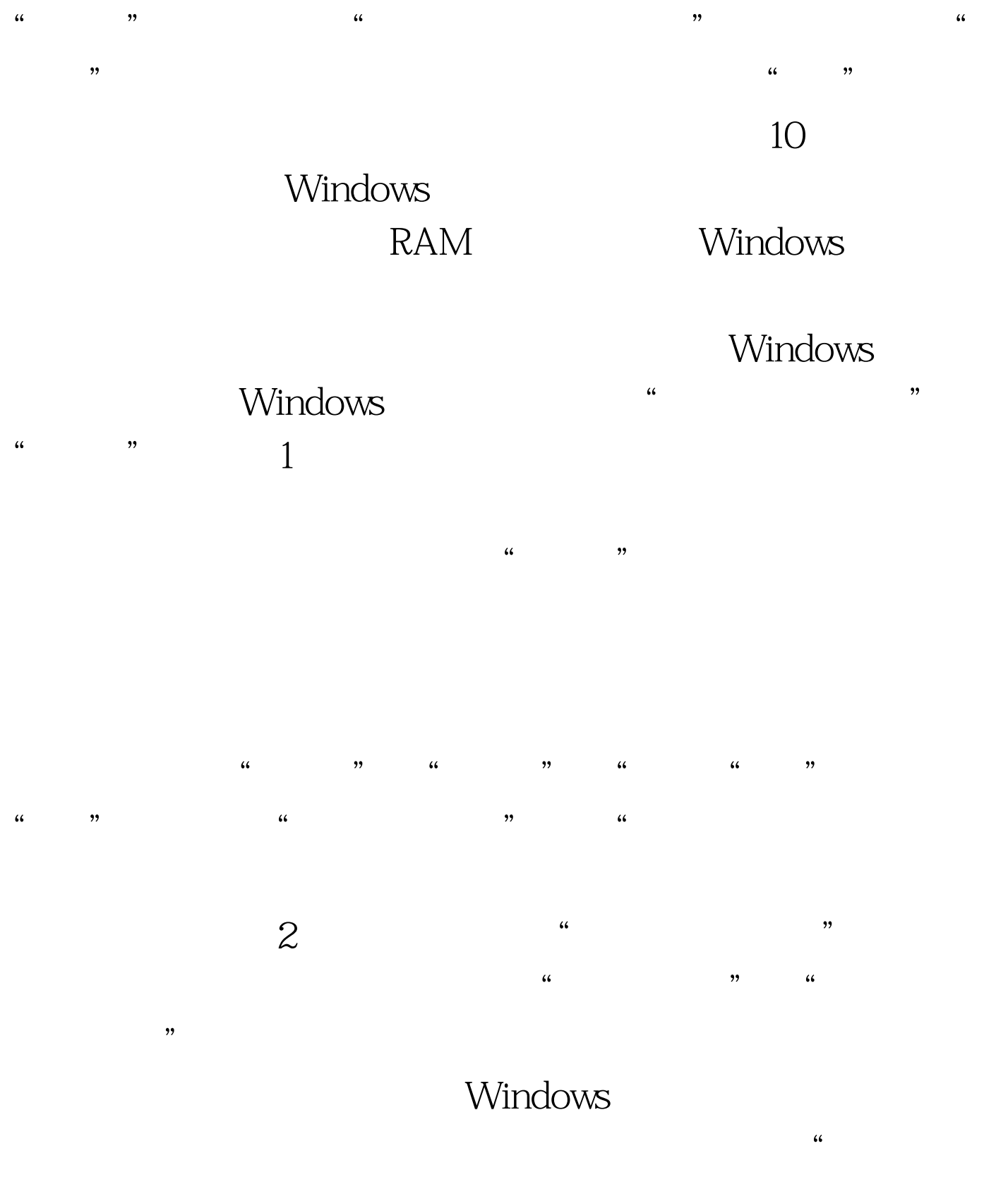

 $\frac{1}{20}$  ,  $\frac{1}{20}$  ,  $\frac{1}{20}$  ,

 $2$ 

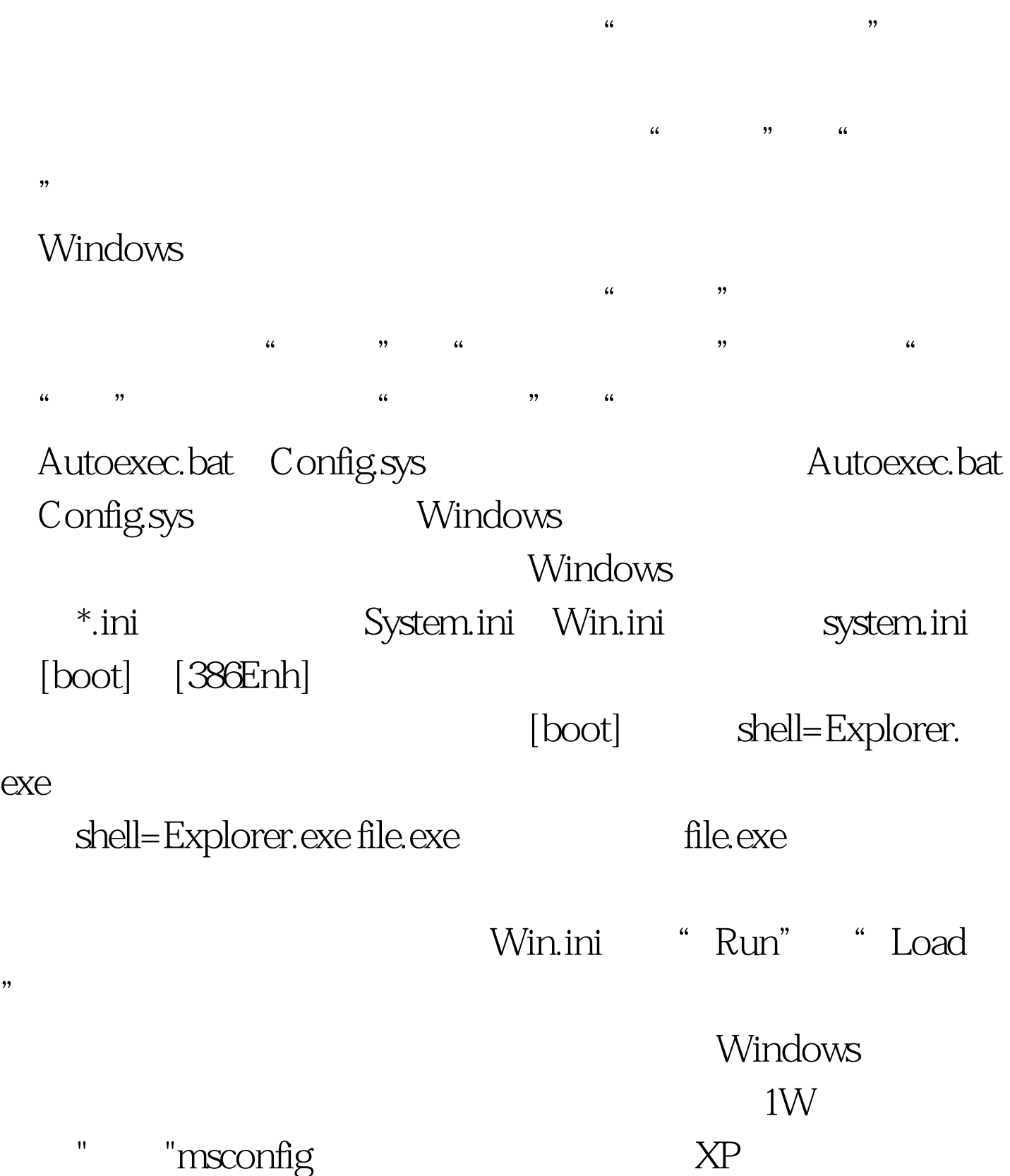

到HKEY\_CURRENT\_USER\Control Panel\Desktop, AutoEndTasks 1; "HungAppTimeout", "4000"  ${\small \bf HKEY\_LOCAL\_MACHINE} \label{thm:1}$ System\CurrentControlSet\Control\, WaitToKillServiceTimeout "4000" 100Test www.100test.com